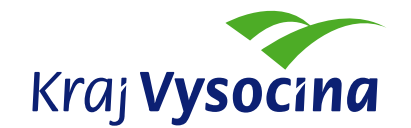

## **METODIKA PRO ŽADATELE**

## **POSTUP PODÁNÍ ŽÁDOSTI DLE ZÁSAD ZASTUPITELSTVA KRAJE VYSOČINA NA REALIZACI STANDARDU ICT VYBAVENÍ ORGANIZACÍ ZŘIZOVANÝCH KRAJEM VYSOČINA ze dne 10. 3. 2009 č. 06/09**

Seznam základních kroků podání žádosti o dotaci včetně následného vyúčtování dotace.

## **Podání žádosti:**

- 1. **seznamte se s podmínkami poskytování dotací**, které jsou uvedeny v Zásadách zastupitelstva kraje Vysočina na realizaci Standardu ICT vybavení organizací zřizovaných krajem Vysočina (dále jen Zásady) zveřejněné na webových stránkách kraje Vysočina:
	- webové stránky kraje www.kr-vysocina.cz sekce "Právní předpisy kraje a rozhodnutí hejtmana", odrážka "Zásady"
		- portál eDotace www.kr-vysocina.cz/edotace
- 2. před podáním žádosti **zaktualizujete data v aplikaci eKraj**  http://vysocina.e-kraj.cz), v aplikaci popíšete **stávající** stav vybavenosti organizace
	- aktualizace nesmí být starší než 30 dní před podáním žádosti
	- login (přístupové heslo) bude rozesílán e-mailovou poštou na veškeré příspěvkové organizace v druhé polovině dubna 2009
	- pokud jste data posílali v minulém roce, budou do aplikace naimportovány, i tak je ale nutné data pečlivě projít a zaktualizovat!
- 3. **zjistěte dostupnost krajské infrastruktury** zejména se jedná o páteřní síť Rowanet a možnosti jejího využití, která jednou z podmínek podání žádosti – informace sdělí Radek Brychta, 564 602 322, brychta.r@kr-vysocina.cz
- 4. **stáhnete si** z portálu eDotace do počítače **formulář žádosti** skládající se ze tří souborů:
	- elektronický 602XML formulář žádosti o dotaci, aplikaci 602 XML Filler je možno stáhnout z http://www.602.cz/602xml/602xml\_filler
	- pokud pro popis projektu Vám nebude dostačovat pole v žádosti či pokud je projekt investičního charakteru (více jak 40000 Kč s DPH), pak silně **doporučujeme využít samostatné přílohy pro podrobný popis projektu včetně rozdělení investičních/neinvestičních nákladů**
	- XLS soubor obsahující tabulku s jednotlivými položkami ICT Standardu, v tomto dokumentu **vypníte pouze položky u kterých dojde k absolutní změně v případě realizace projektu**. Např. projekt řešící pořízení 15 nových PC včetně kancelářského balíku MS Office - Realizace projektu tedy bude mít vliv např. na průměrné stáří všech PC, celkový počet PC, počet všech licencí MS Office atd.
- 5. **dotace od kraje činí max. 80%** z celkového rozpočtu projektu, uznatelné jsou náklady uskutečněné v roce 2009 – nejdéle však 15.12.2009
- 6. bude-li žádost o dotaci přesahovat 100 tis. Kč na jednu žádost, **předložíte tyto přílohy**:
	- Strategie rozvoje ICT organizace
	- Návrh střednědobého finančního plánu rozvoje ICT v organizaci (>=3 roky, investice, typy zdrojů)
- 7. všechny požadované dokumenty **odešlete elektronicky** podepsaným emailem:
	- adresy pro odesílání: posta@kr-vysocina.cz, v kopii rojkova.m@kr-vysocina.cz
	- v předmětu zprávy prosím uvěďte: "Poskytování dotací na podporu rozvoje ICT v organizacích zřizovaných kraje Vysočina – žádost"
	- email musí být podepsán zaručeným elektronickým podpisem osoby oprávněné za žadatele jednat

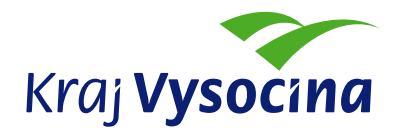

## **Vyúčtování dotace:**

- 1. po schválení požadované dotace obdržíte **smlouvu** o poskytnutí dotace, jedno podepsané vyhotovení odešlete zpět na kraj na odbor informatiky
- 2. dotace bude **poskytnuta po ukončení realizace projektu** na základě závěrečné zprávy, její formulář bude zveřejněn na webových stránkách odboru informatiky v sekci "Rozvoj ICT v organizacích zřizovaných krajem Vysočina" (opět 602 XML formulář)
- 3. do jednoho měsíce po ukončení realizace projektu **zaktualizujete stav vybavenosti** organizace v aplikaci eKraj – http://vysocina.e-kraj.cz
- 4. připravíte si povinné přílohy vyúčtování:
	- podrobný položkový rozpis nákladů na projekt včetně rozdělení na investiční a neinvestiční položky
	- kopie účetních dokladů k celkové pořizovací ceně dotace (skenované)
	- kopie dokladů prokazujících úhradu výše uvedených účetních dokladů (opět skenované)
	- fotodokumentaci v případě nákupu HW
	- celková velikost zprávy nesmí přesáhnout 10 Megabajtů
- 5. vyplněný formulář závěrečné zprávy spolu s povinnými přílohami odešlete elektronicky podepsaným emailem:
	- adresy pro odesílání: posta@kr-vysocina.cz, v kopii rojkova.m@kr-vysocina.cz
	- v předmětu zprávy prosím uvěďte: "Poskytování dotací na podporu rozvoje ICT v organizacích zřizovaných kraje Vysočina – vyúčtování"
	- email musí být podepsán zaručeným elektronickým podpisem osoby oprávněné za žadatele jednat